### EAP-NOOB : Nimble Out-of-Band Authentication for EAP

EMU WG, IETF 106 Singapore, November 2019

Tuomas Aura, Aalto University Mohit Sethi, Ericsson various other contributors

### What problems EAP-NOOB solves?

- EAP is a generic authentication framework with many methods, but currently no OOB authentication method
- EMU WG chartering being updated to create one
- EAP-NOOB is a solution for this, suitable for a broad range of EAP applications, stable spec, formal models and verification, open-source implementations

### EAP-NOOB overview

- EAP method for bootstrapping smart devices outof-the-box without professional administration
- User-assisted out-of-band (OOB) authentication
	- E.g. scanning a dynamic QR code, dynamic NDEF tag
- Registration of authenticated devices to AAA
	- Create persistent association between AAA and device and authorize network connectivity at the same time
- Fast reauthentication of previously registered devices without further user interaction

### EAP-NOOB architecture

Trick: in-band communication over EAP between peer and server before device is registered

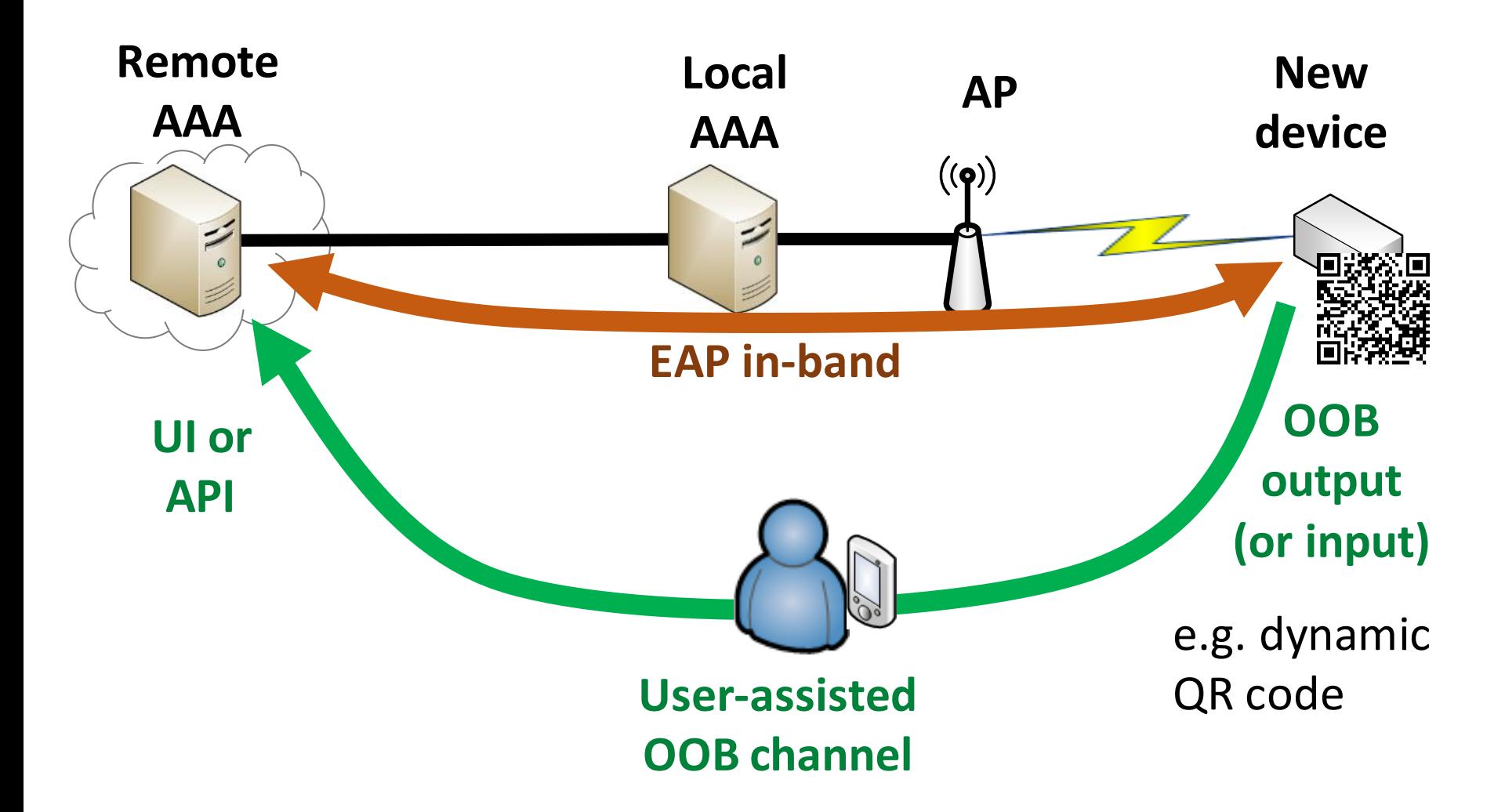

### EAP-NOOB: Nimble Out-of-Band Authentication for EAP

[draft-aura-eap-noob](https://datatracker.ietf.org/doc/draft-aura-eap-noob/)

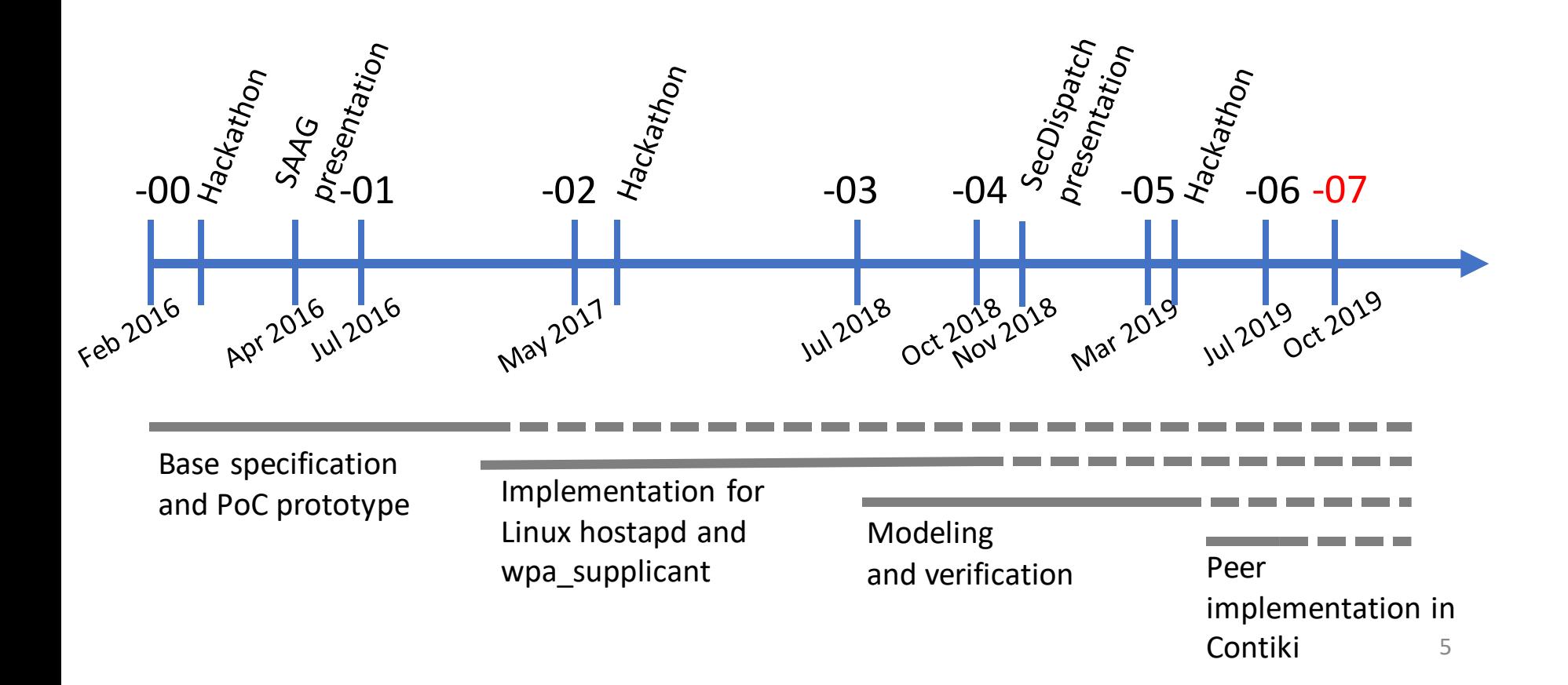

### New in draft version -07

Minor revisions only:

- Updated example messages
- Update implementation status

### EAP-NOOB status summary

- Draft [draft-aura-eap-noob-07](https://tools.ietf.org/html/draft-aura-eap-noob-07) is pretty mature
- Implementations:
	- wpa\_supplicant and hostapd <https://github.com/tuomaura/eap-noob>
	- Contiki <https://github.com/eduingles/coap-eap-noob>
- Formal models in mCRL2 (protocol and DoSresistance) and ProVerif (authentication)

Requesting EMU WG adoption – to be confirmed on mailing list after rechartering complete

# Specific issues: NAI and roaming

### EAP-NOOB and NAI

- Peer initially has no NAI because it is not registered in AAA
- For the initial exchange, peer uses the generic realm eap-noob.net\*. Needed for routing EAP-NOOB from new, unregistered peers to the correct AAA server in the network
	- OOB authentication can be delegated to a specialized server that handles the OOB interaction with the user
- EAP-NOOB server registers the peer and assigns it a NAI: PeerId@Realm\*\*

\*) Generic realm to be replaced with a .arpa domain

\*\*) If no roaming, can continue to use the generic realm

### EAP-NOOB and roaming

Two roaming scenarios:

#### 1. Register device at home, then roam

- Server assigns a Realm to the peer in Initial Exchange
- Roaming just works
- EAP-NOOB supports this scenario out of the box
- 2. Register device while roaming
	- Requires user interaction with foreign AAA to route the Initial Exchange (one EAP conversation) to home AAA
	- Server assigns a Realm to the peer in Initial Exchange
	- From then on, the roaming just works
	- EAP-NOOB is designed to not prevent this scenario

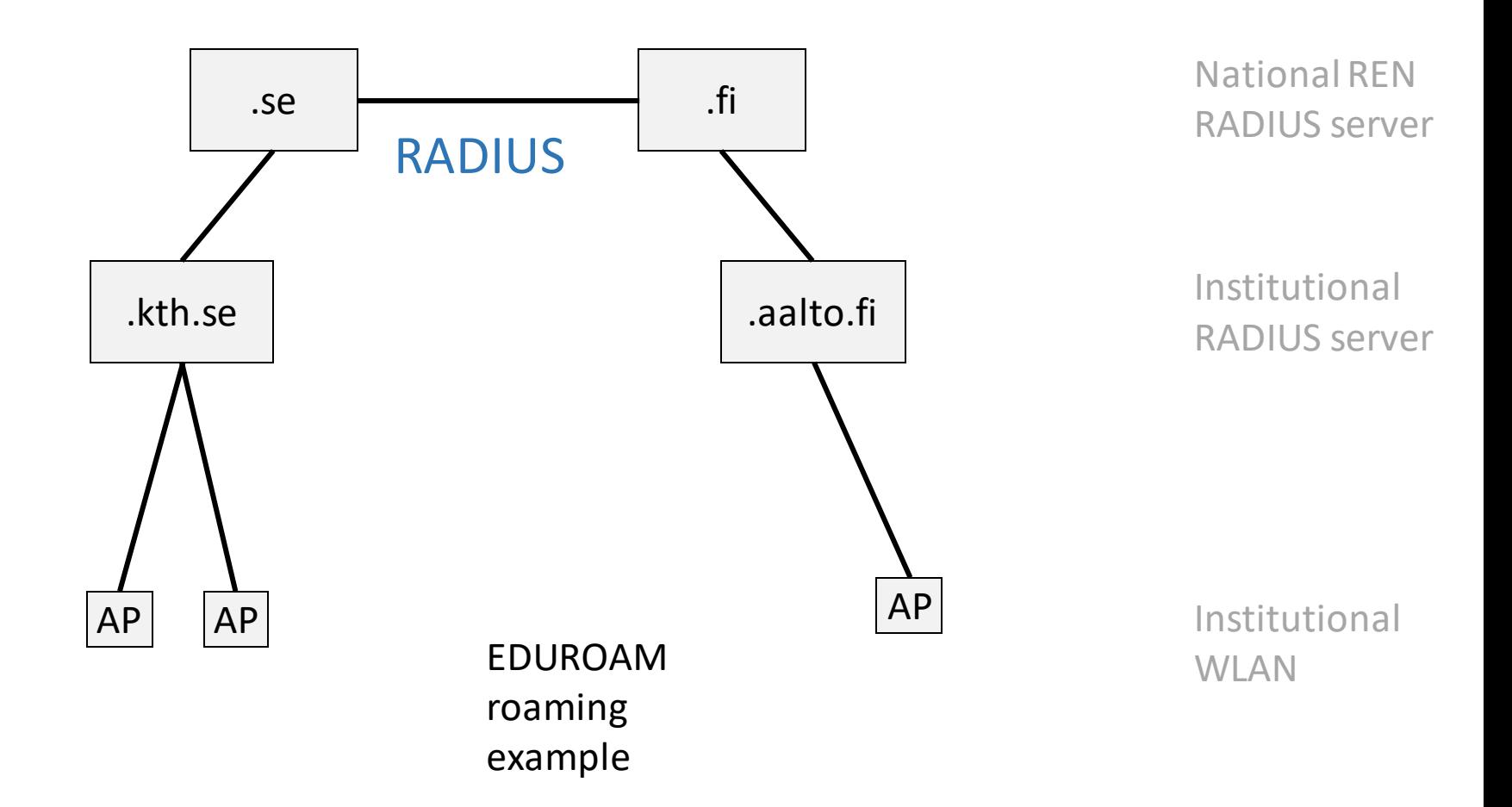

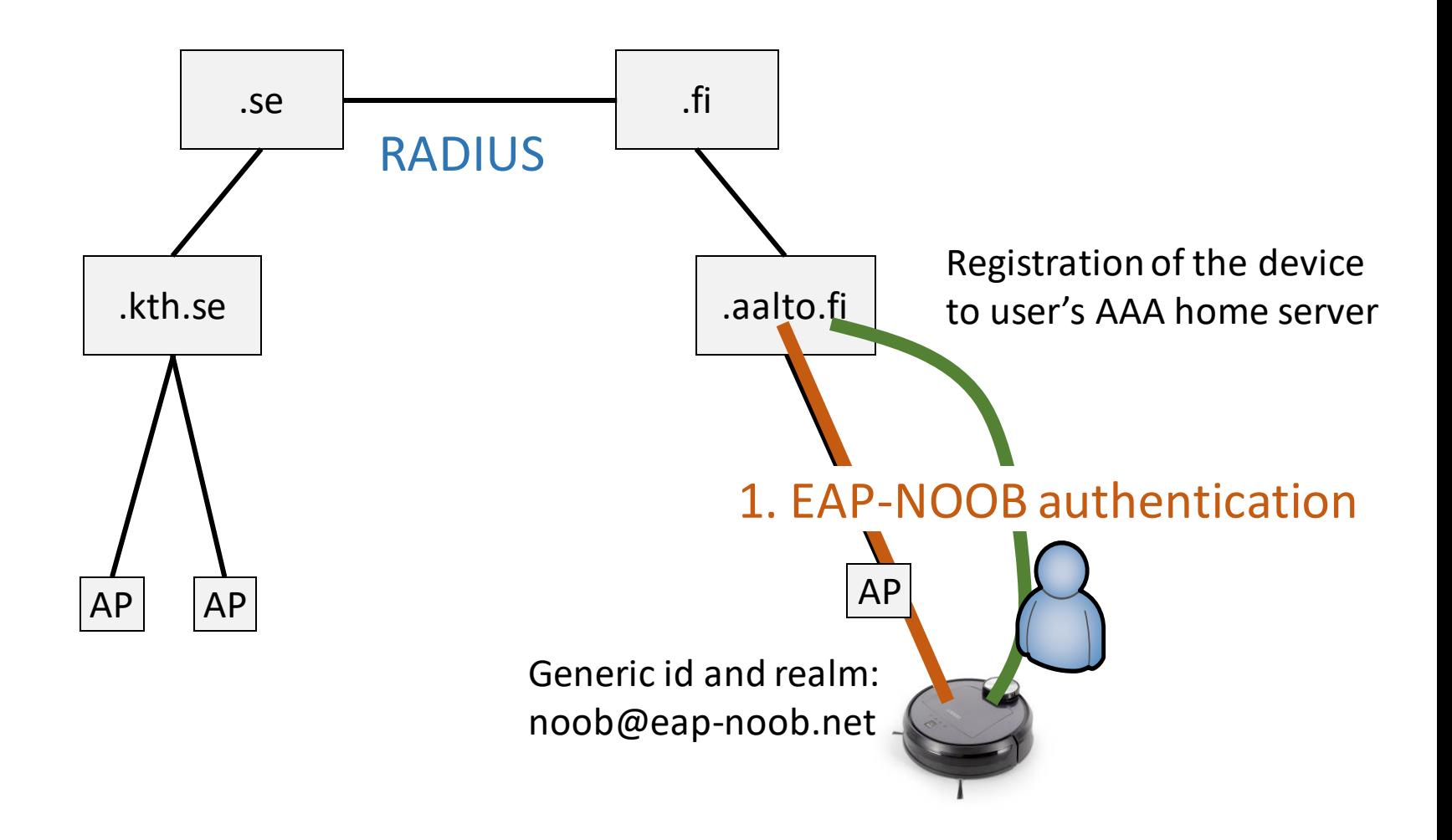

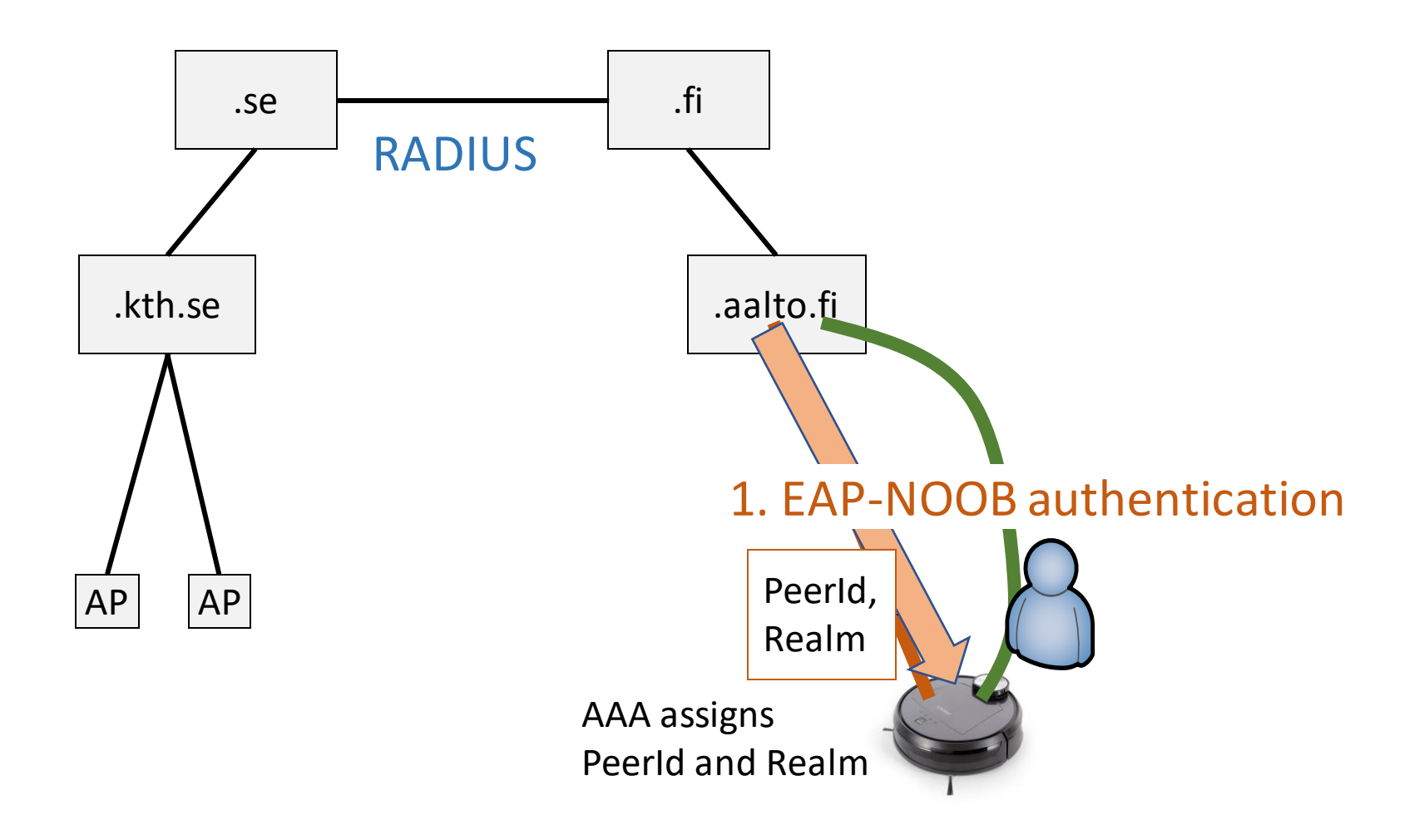

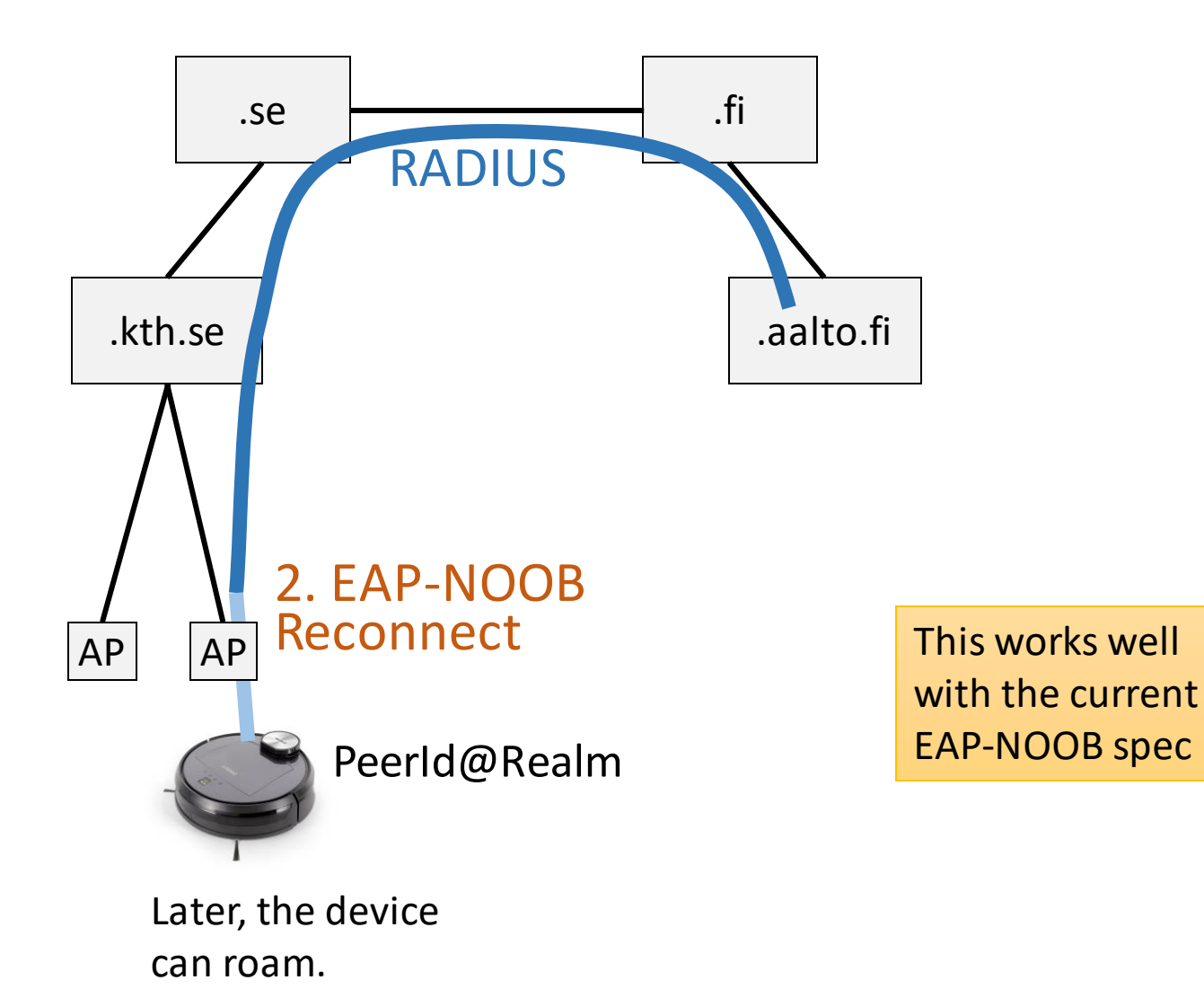

#### Roaming scenario 2: register while roaming

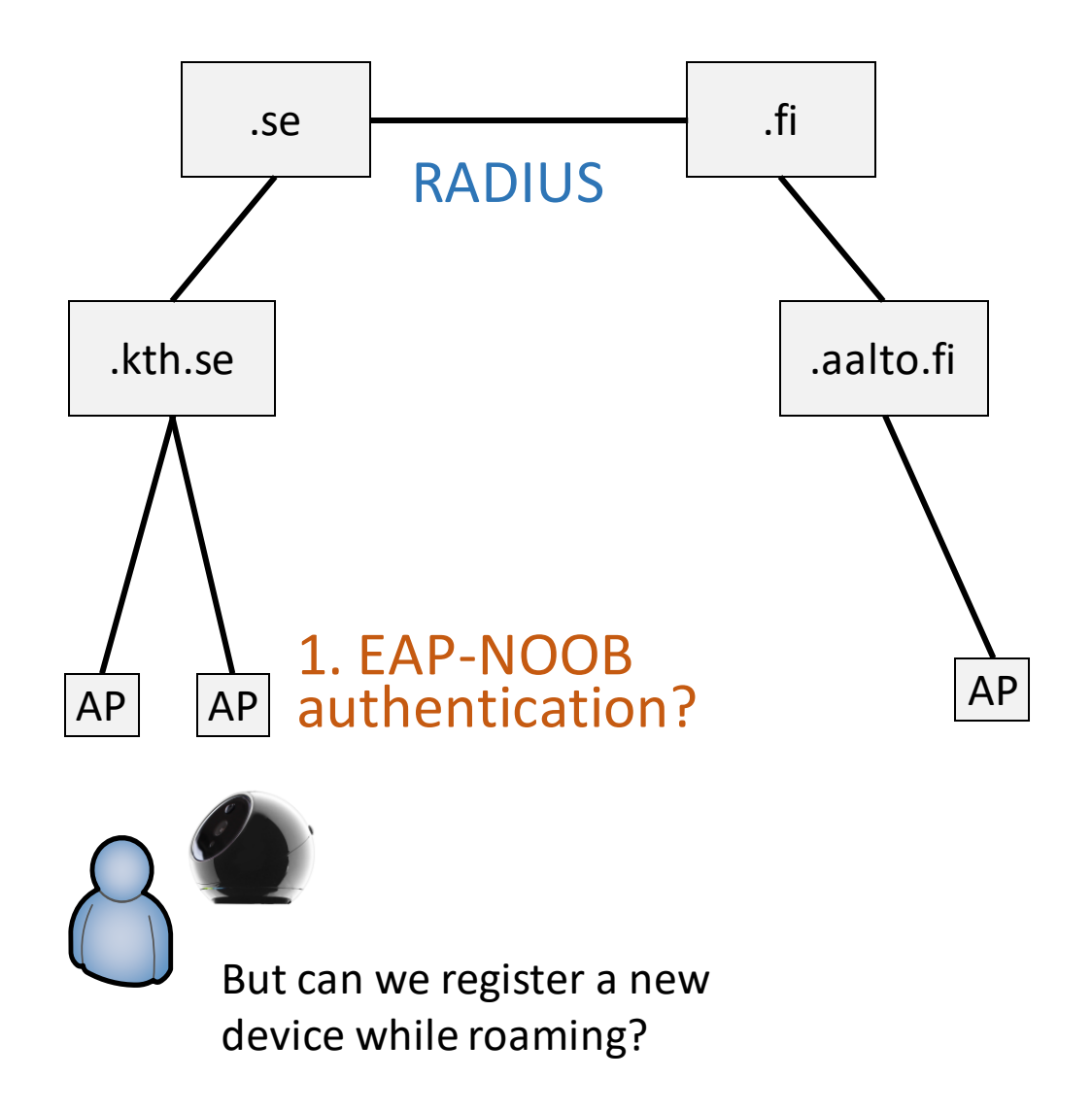

#### Roaming scenario 2: register while roaming

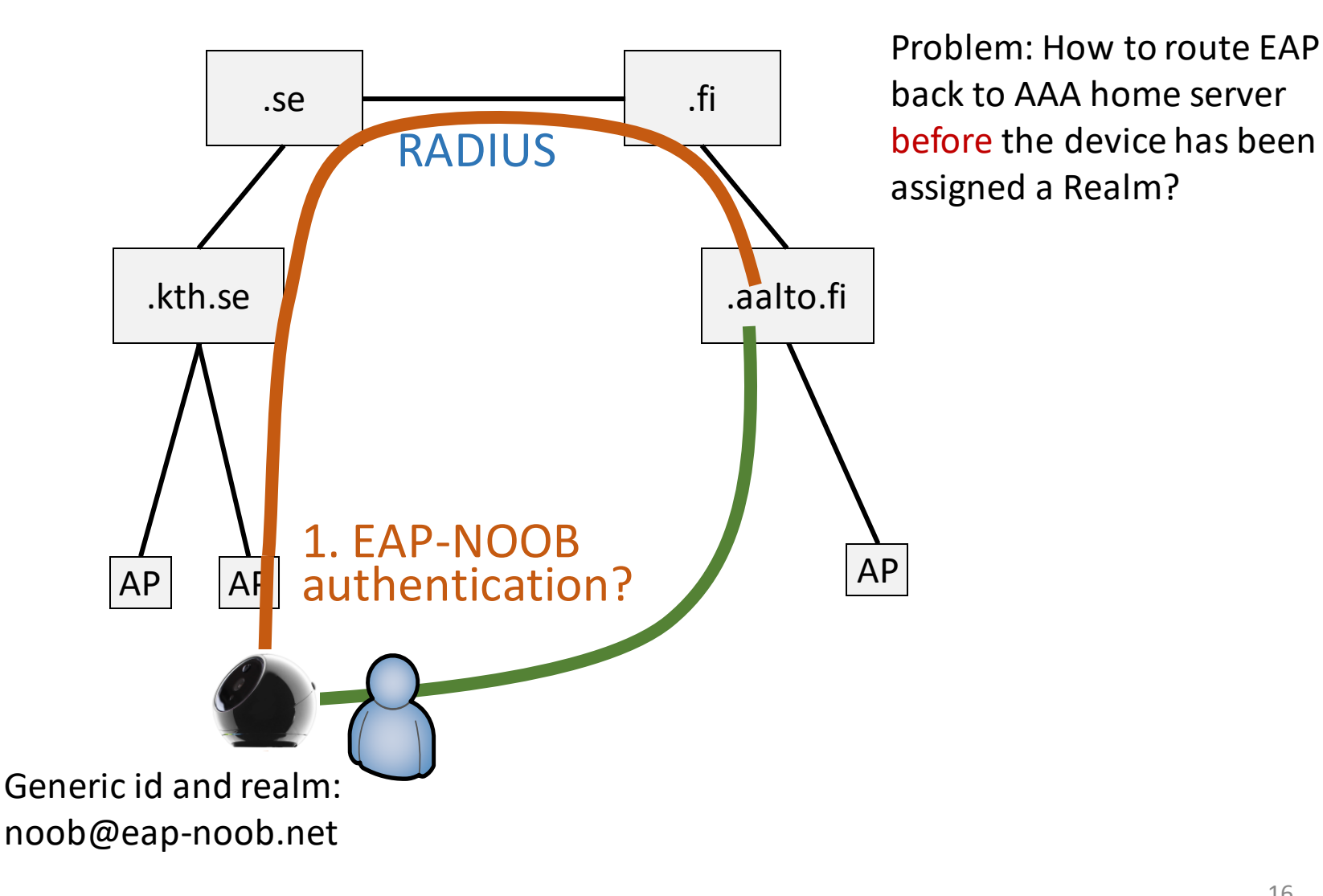

#### Roaming scenario 2: register while roaming

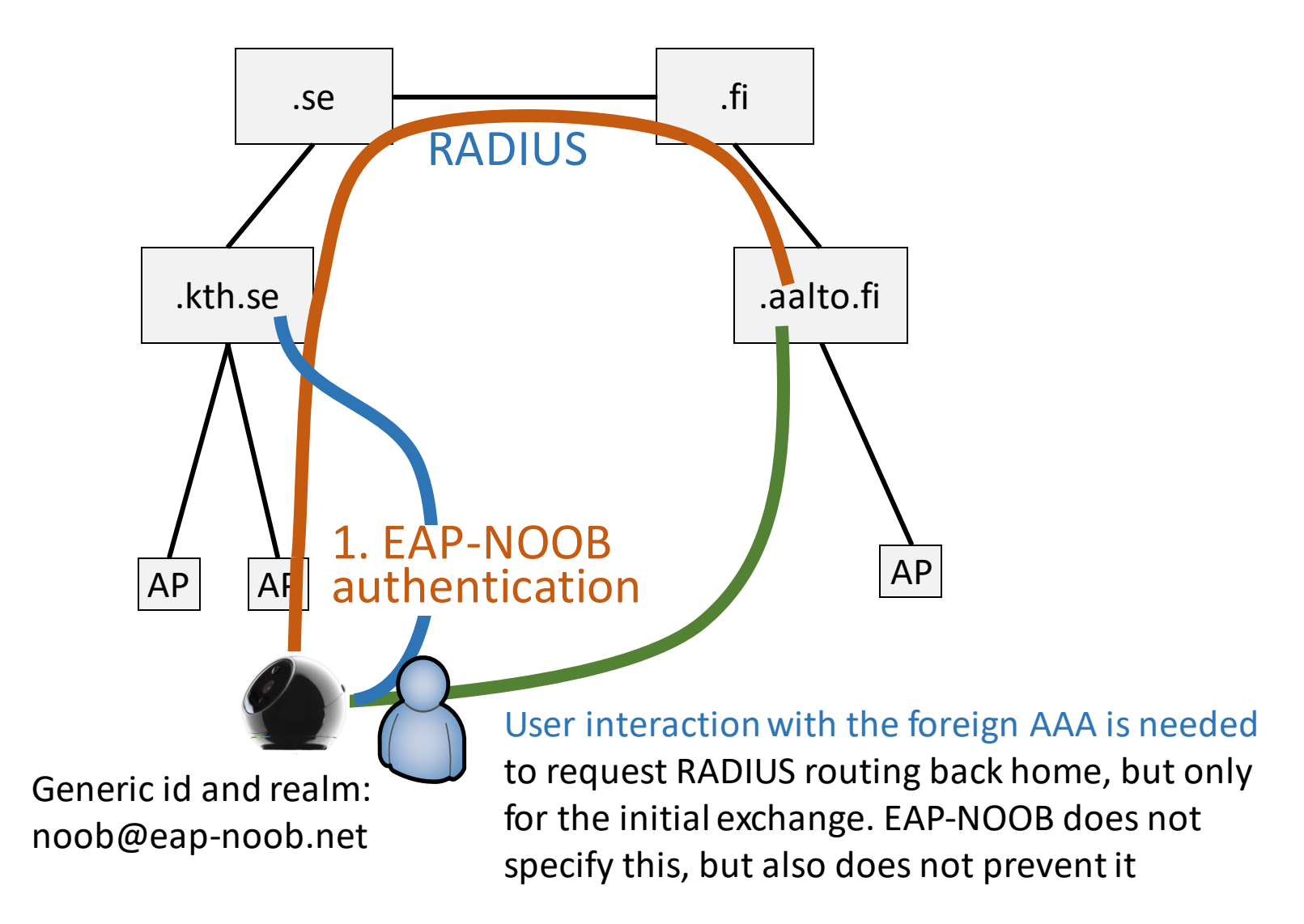

# Backup slides

## TODO list

- IANA considerations:
	- Register an EAP method number
	- Register an .arpa domain to replace eap-noob.net
- Evaluation:
	- Timeouts in the protocol need modeling and user testing
	- Recovery from lost last messages: formally verified but should be written up into a report
- Possibly leave hooks for future extensions:
	- Device registration while roaming, identifier randomization, application configuration, e.g. service URL (currently only creating shared key for application layer), manufacturer certificates and other credentials

## Formal models and verification

- mCRL2 model
	- Modeling Protocol messages and state machines
	- Deadlock-freeness
	- DoS resistance for intentionally dropped messages
- ProVerif model
	- Cryptographic key-exchange properties
	- Authentication and confidentiality
	- Misbinding: correspondence between user intention and protocol completion